# Labratorium do Wykładu 4

Ćwiczenie 1. a) Metoda Jacobiego (wykład str. 7)

Zapisuję macierz główną układu A, macierz wyrazów wolnych B i macierz D, która jest częścią diagonalną macierzy A.

Zapisuję rozwiązanie początkowe X:

## $(X)$ 1 1 1  $\rightarrow$  X:matrix([1],[1],[1]);

Oznaczam macierz jednostkową stopnia 3 przez I.

(I) 1 0 0 0 1 0 0 0 1  $\rightarrow$  l:ident(3);

> Zapisuję drugie rozwiązanie i dodaję wiersz z kryterium stopu (str. 13). Wskaźnik i zlicza iteracje. Posłuży nam do porównania szybkości zbiegania poszczególnych metod.

- $\rightarrow$  i:0;
- (i) 0

```
(i) 1
(x1) 1(x2) 1
(x3) 1(X)
        1.0
        2.5
        2.75
(%o12) 1.75
       i:i+1;
       x1:X[1,1];x2:X[2,1];x3:X[3,1];
       X:(I−invert(D).A).X+invert(D).B,numer;
       max(abs(x1−X[1,1]),abs(x2−X[2,1]),abs(x3−X[3,1])),numer;
 ➔
```
Zaczynamy iterowanie, aż do uzyskania zadanej dokładności. Macierz główna jest dominująca przekątniowo (str. 9-10), więc mamy pewność, że ciąg iteracyjny będzie zbieżny.

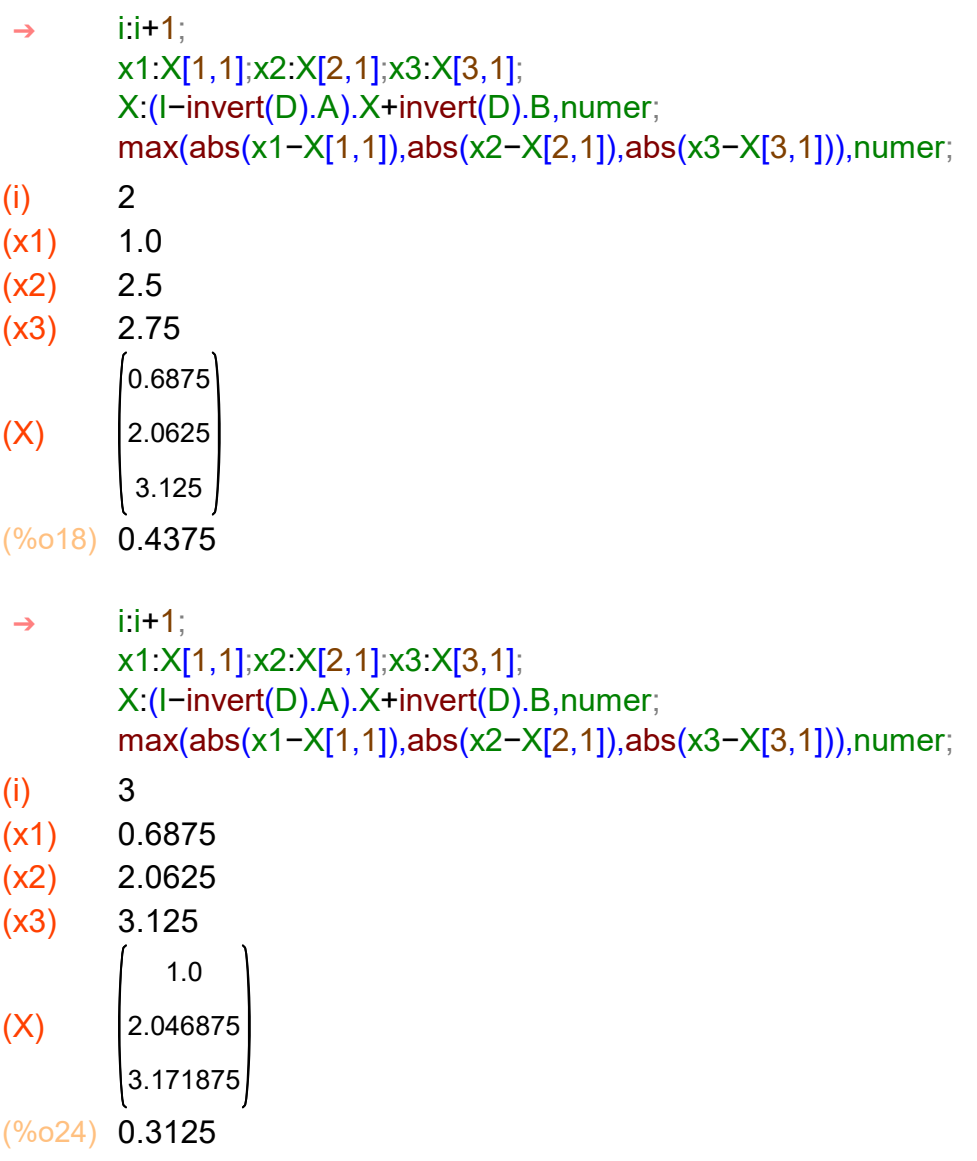

```
(i) 4
(x1) 1.0
(x2) 2.046875
(x3) 3.171875
(X)1.01953125
        1.95703125
        3.01171875
(%o30) 0.16015625
       i:i+1;
       x1:X[1,1];x2:X[2,1];x3:X[3,1];
       X:(I−invert(D).A).X+invert(D).B,numer;
       max(abs(x1−X[1,1]),abs(x2−X[2,1]),abs(x3−X[3,1])),numer;
 ➔
(i) 5
(x1) 1.01953125
(x2) 1.95703125
(x3) 3.01171875
(X)
        1.0244140625
         1.9921875
        2.9794921875
(%o36) 0.03515625
       i:i+1;
       x1:X[1,1];x2:X[2,1];x3:X[3,1];
       X:(I−invert(D).A).X+invert(D).B,numer;
       max(abs(x1−X[1,1]),abs(x2−X[2,1]),abs(x3−X[3,1])),numer;
 ➔
(i) 6
(x1) 1.0244140625
(x2) 1.9921875
(x3) 2.9794921875
(X)0.998779296875
         1.9990234375
        2.98583984375
       i:i+1;
       x1:X[1,1];x2:X[2,1];x3:X[3,1];
       X:(I−invert(D).A).X+invert(D).B,numer;
       max(abs(x1−X[1,1]),abs(x2−X[2,1]),abs(x3−X[3,1])),numer;
 ➔
```
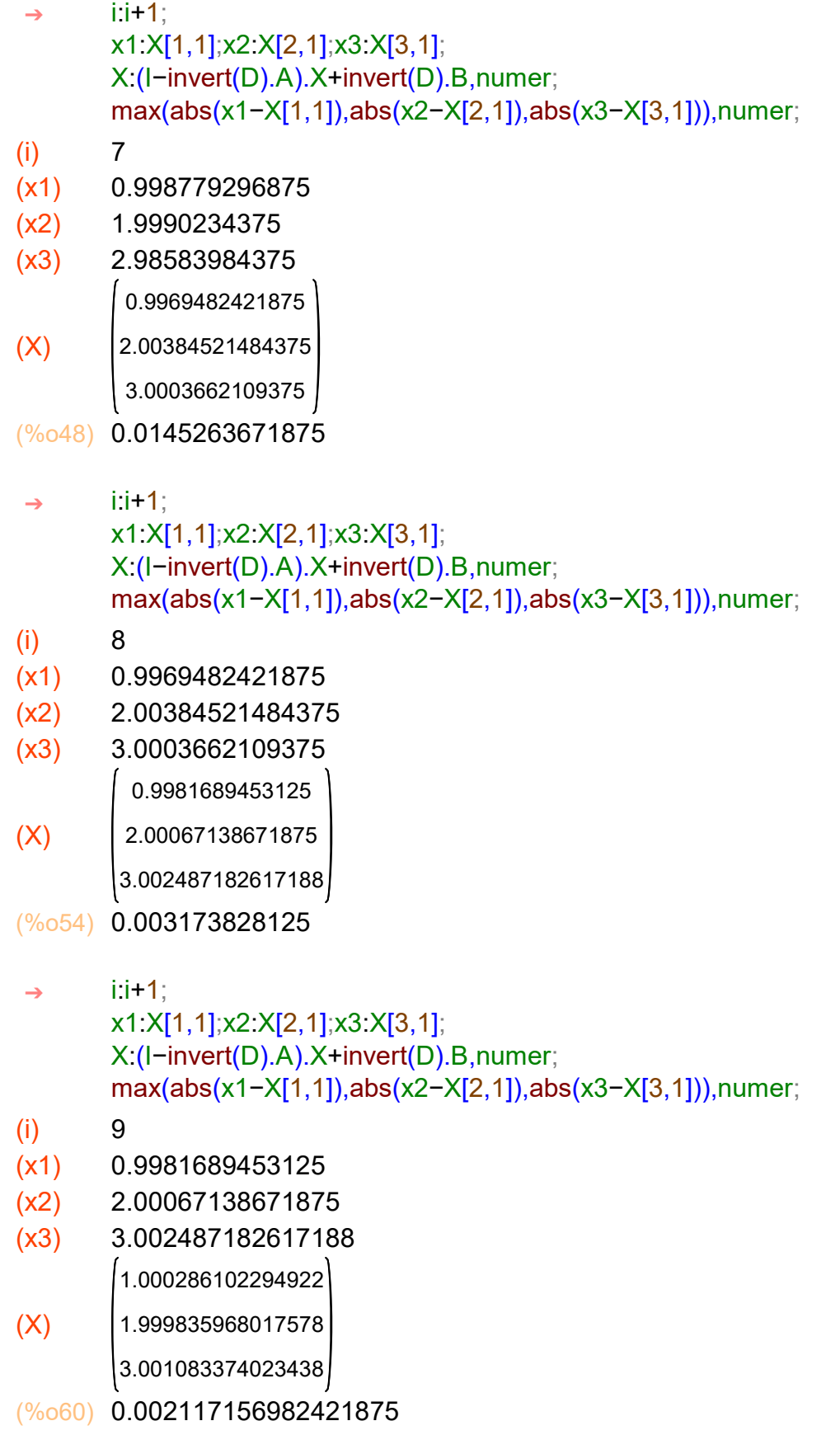

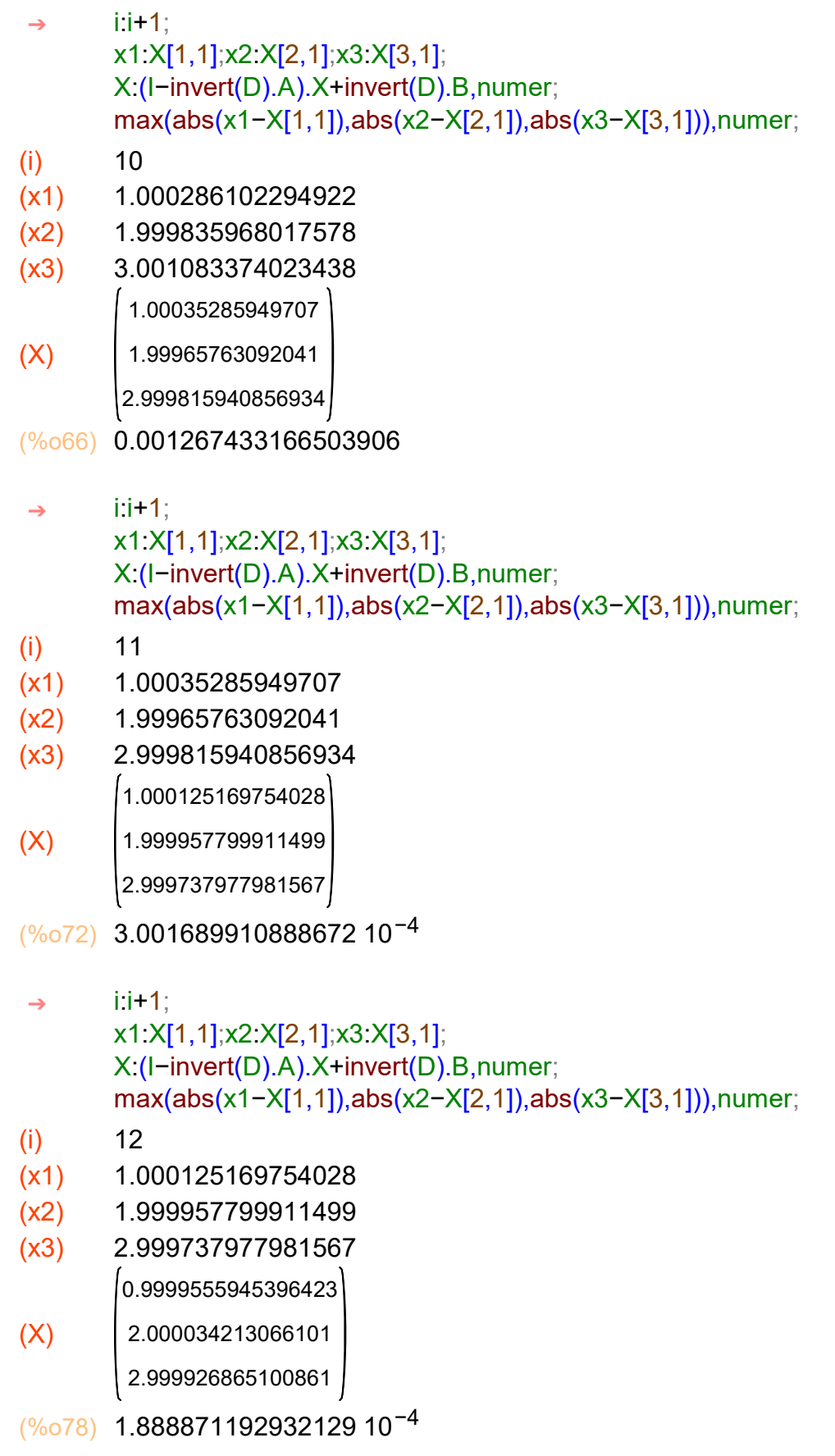

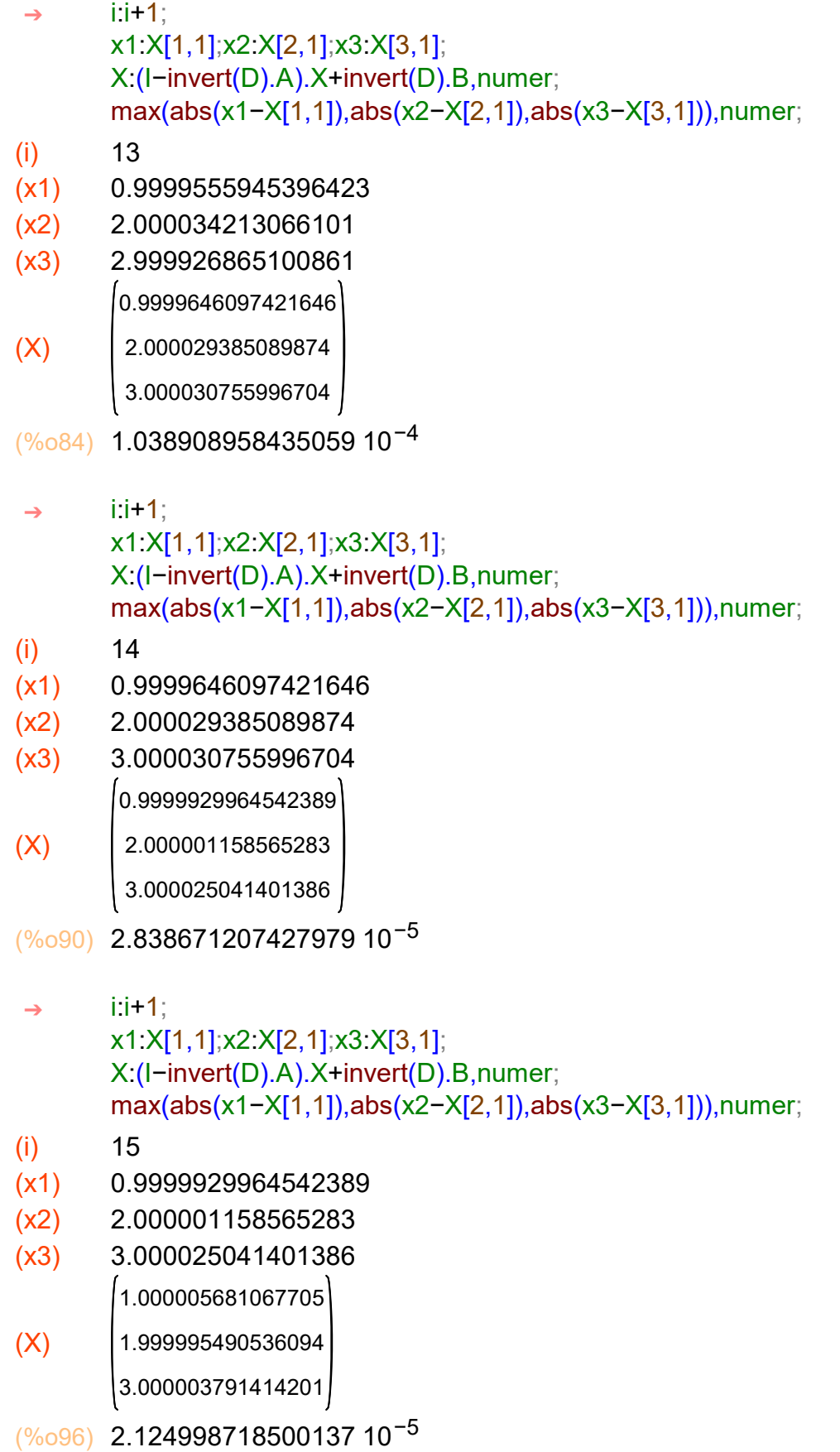

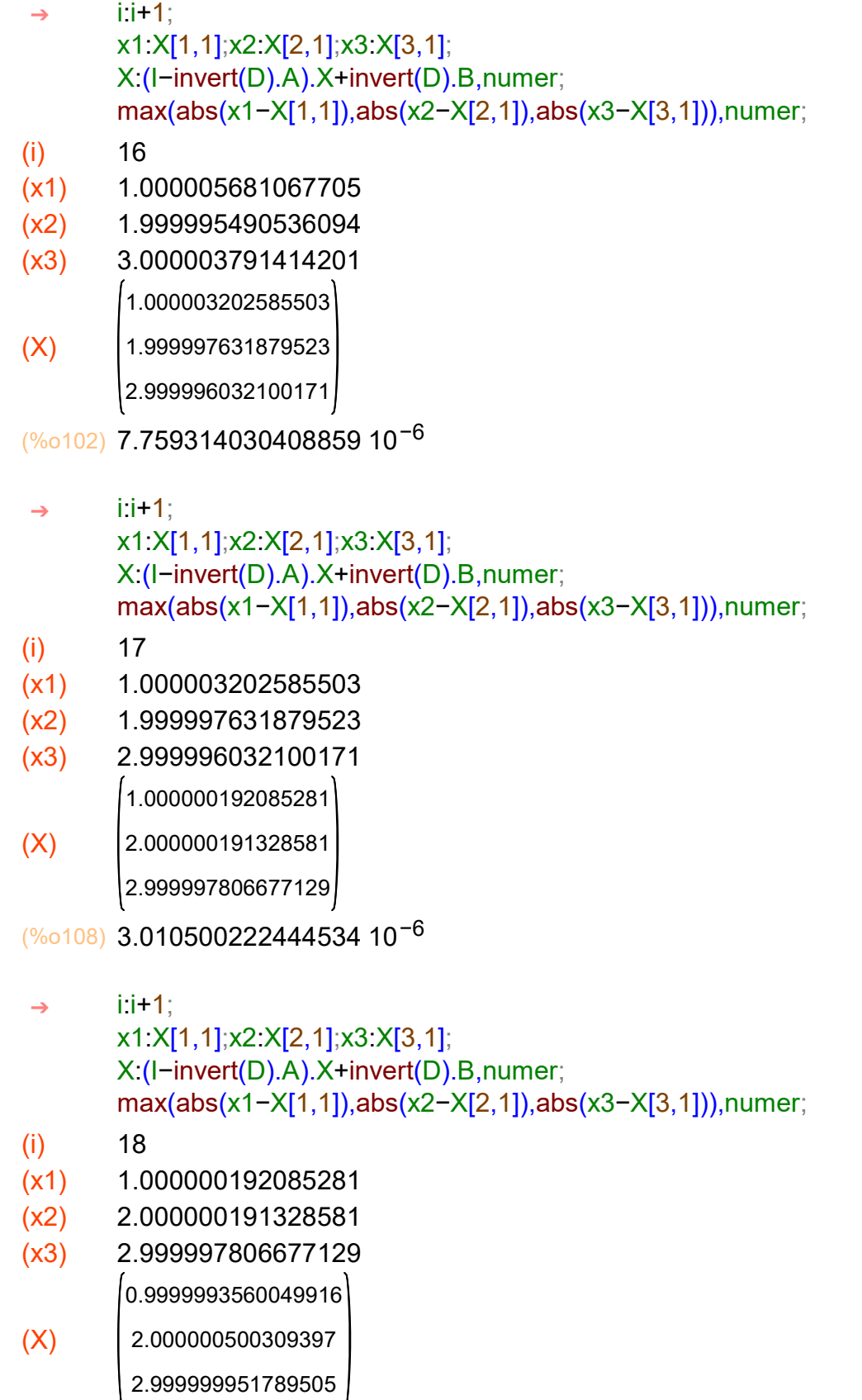

(%o114) 2.145112375728786 10−6

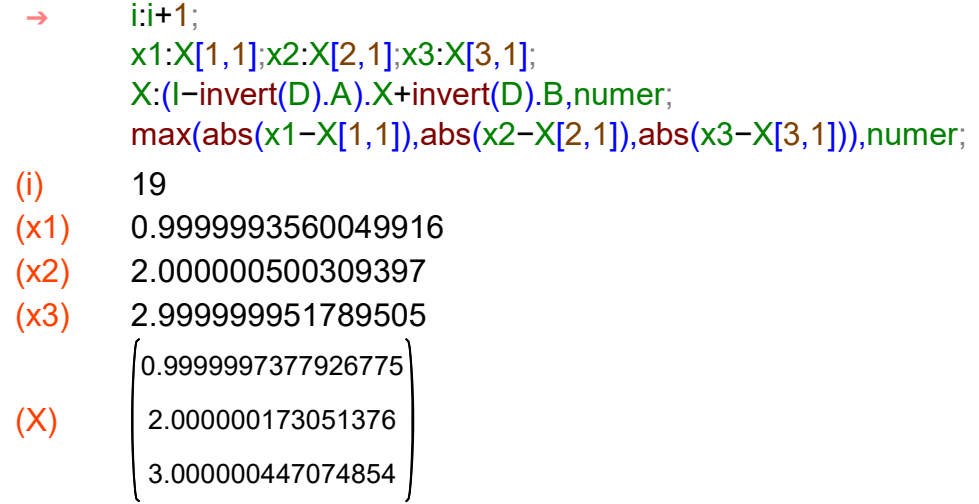

```
(%o120) 4.952853487338871 10−7
```
W 19stej iteracji otrzymaliśmy zadaną dokładność. Rozwiązanie, po zaokrągleniu do 6 miejsc po przecinku, jest następujące: x1=1, x2:=2, x3=3.

#### $\rightarrow$  kill(all);

(%o0) done

b) Metoda Gaussa-Seidela (wykład str. 8)

Zapisuję macierz główną układu A, macierz wyrazów wolnych B i macierz L, która jest dolną trójkątną częścią macierzy A.

```
(A)
         4
         1
         2
             2
             4
            −1
                 −1
                  1
                  4
(B)
          5
         12
         12
(L)
         4
         1
         2
             0
             4
            −1
                 0
                 0
                 4
        A:matrix([4,2,−1],[1,4,1],[2,−1,4]);
         B:matrix([5],[12],[12]);
        L:matrix([4,0,0],[1,4,0],[2,−1,4]);
 ➔
```
Zapisuję rozwiązanie początkowe X:

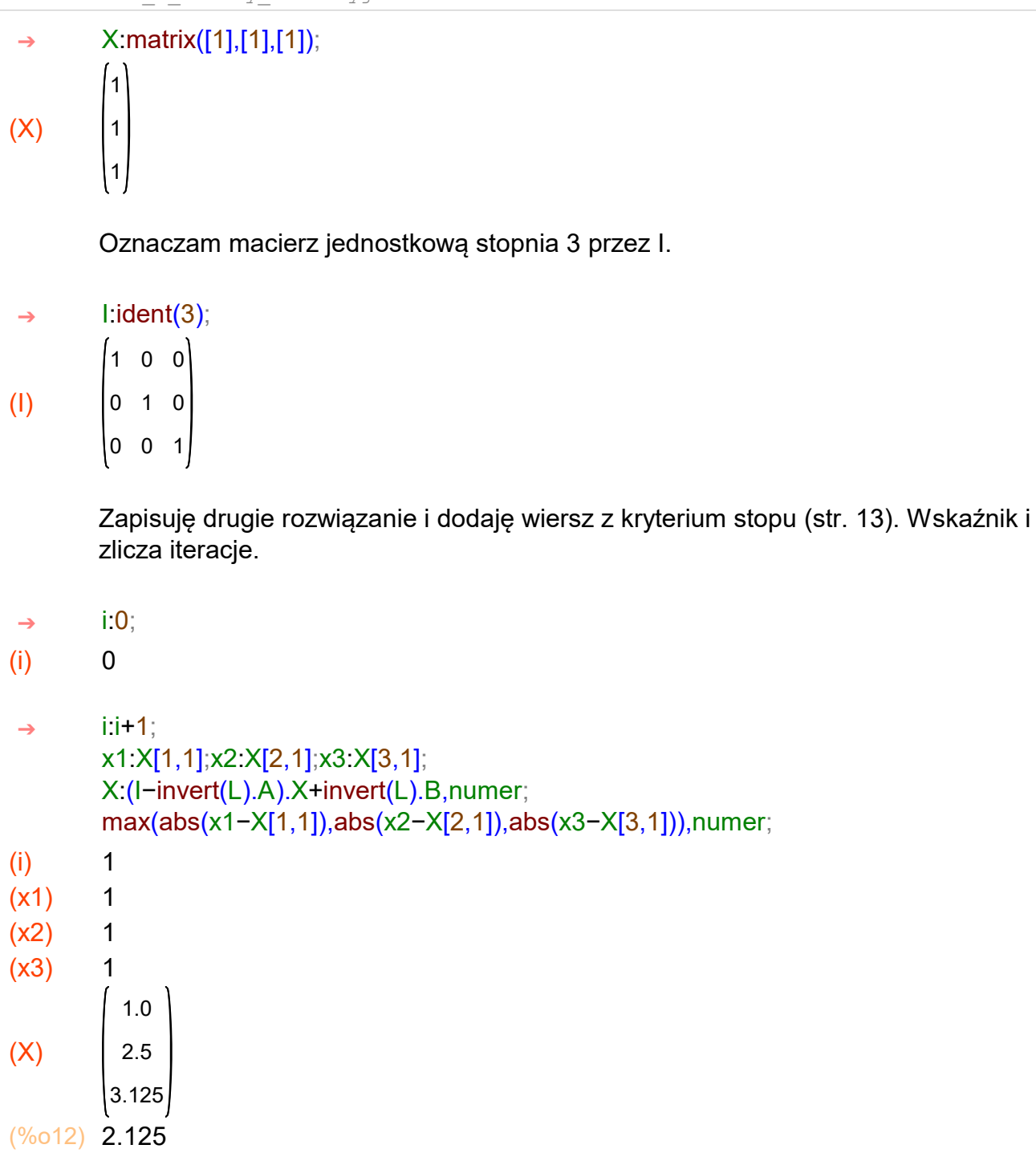

Zaczynamy iterowanie, aż do uzyskania zadanej dokładności. Macierz główna jest dominująca przekątniowo (str. 9-10), więc mamy pewność, że ciąg iteracyjny będzie zbieżny.

```
(i) 2
(x1) 1.0
(x2) 2.5
(x3) 3.125
(X)0.78125
         2.0234375
        3.115234375
(%o18) 0.4765625
       i:i+1;
       x1:X[1,1];x2:X[2,1];x3:X[3,1];
       X:(I−invert(L).A).X+invert(L).B,numer;
       max(abs(x1−X[1,1]),abs(x2−X[2,1]),abs(x3−X[3,1])),numer;
 ➔
(i) 3
(x1) 0.78125
(x2) 2.0234375
(x3) 3.115234375
(X)
          1.01708984375
         1.9669189453125
        2.983184814453125
(%o24) 0.23583984375
       i:i+1;
       x1:X[1,1];x2:X[2,1];x3:X[3,1];
       X:(I−invert(L).A).X+invert(L).B,numer;
       max(abs(x1−X[1,1]),abs(x2−X[2,1]),abs(x3−X[3,1])),numer;
 ➔
(i) 4
(x1) 1.01708984375
(x2) 1.9669189453125
(x3) 2.983184814453125
(X)1.012336730957031
        2.001119613647461
        2.99411153793335
(%o30) 0.03420066833496094
       i:i+1;
       x1:X[1,1];x2:X[2,1];x3:X[3,1];
       X:(I−invert(L).A).X+invert(L).B,numer;
       max(abs(x1−X[1,1]),abs(x2−X[2,1]),abs(x3−X[3,1])),numer;
 ➔
```
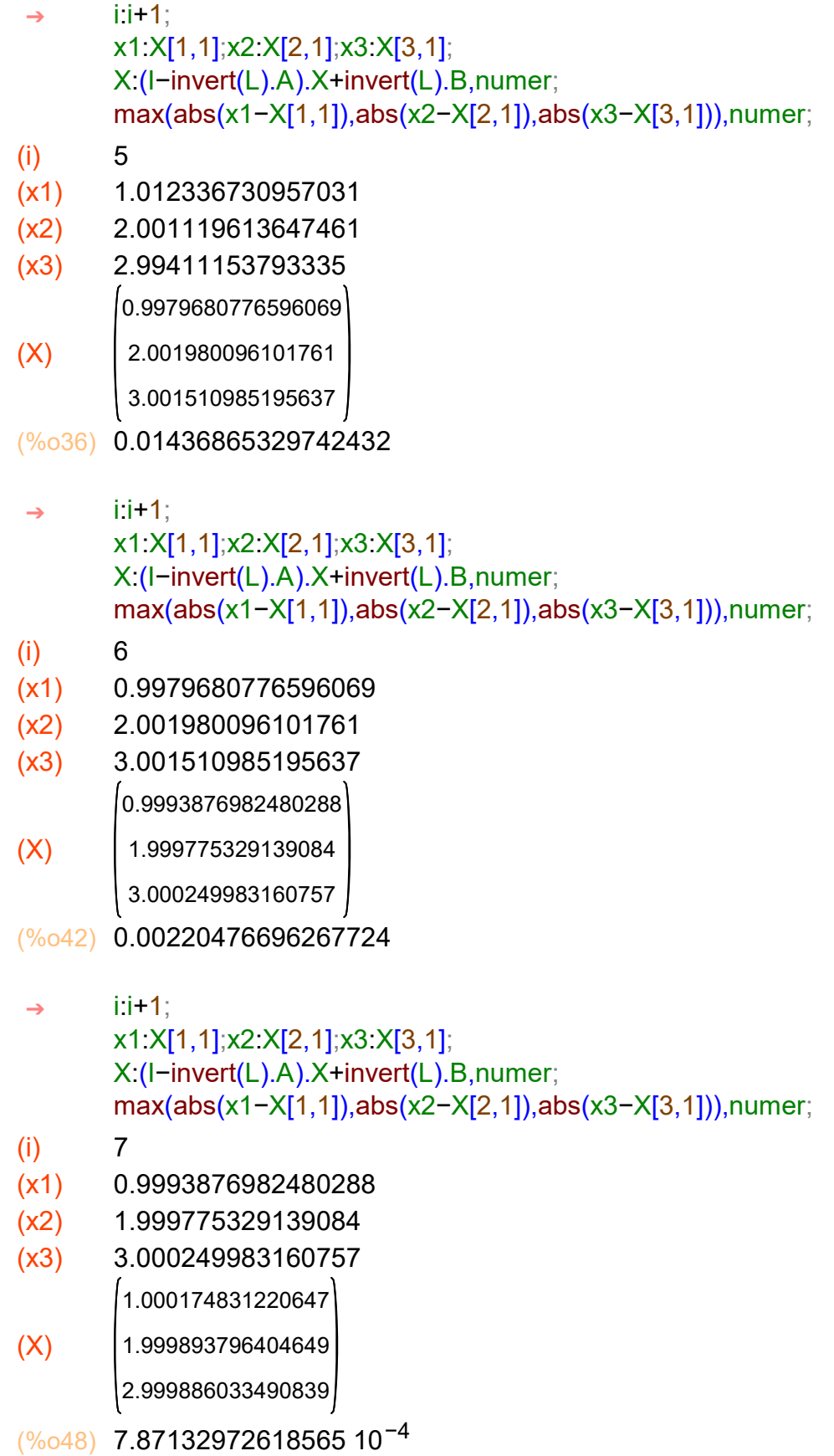

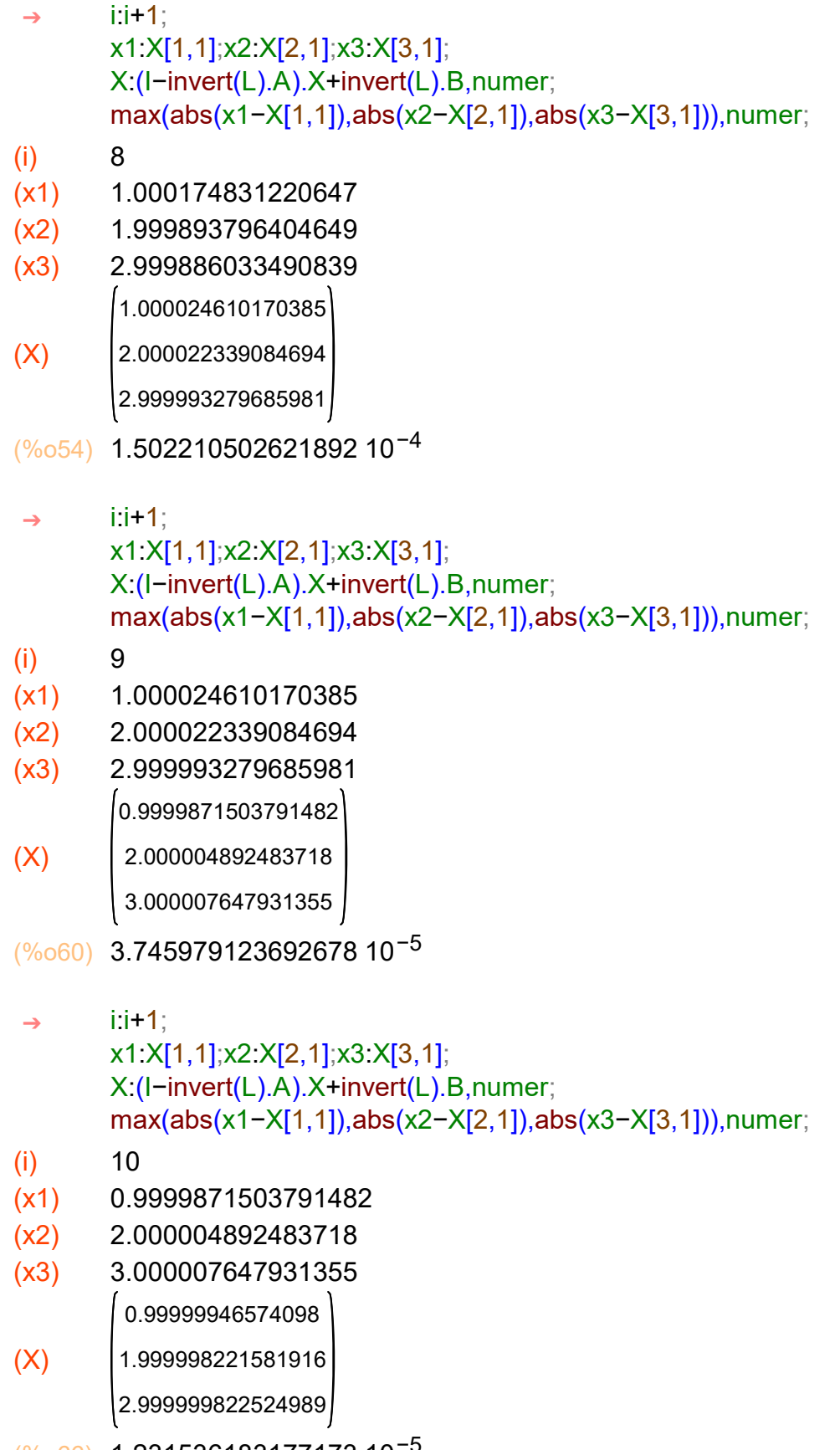

(%o66) 1.231536183177173 10−5

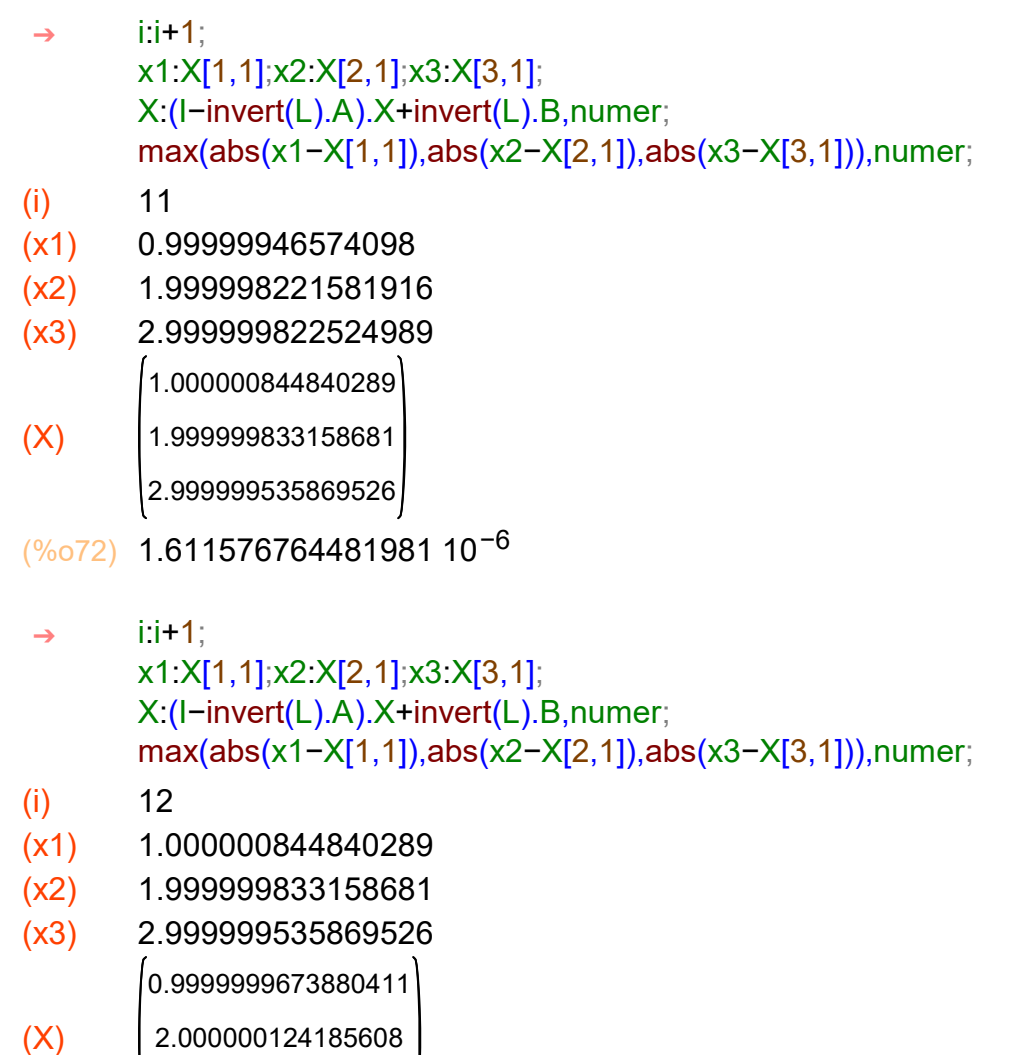

 $|3.000000047352382|$ 

(%o78) 8.774522481935776 10−7

Zadaną dokładność mamy szybciej, bo już w 12stej iteracji. Rozwiązanie, po zaokrągleniu do 6 miejsc po przecinku, jest następujące: x1=1, x2=2,  $x3=3$ .

## $\rightarrow$  kill(all);

(%o0) done

c) Metoda nadrelaksacji SOR (wykład str. 11)

Zapisuję macierz główną układu A, macierz wyrazów wolnych B, macierz D, która jest częścią diagonalną macierzy A i macierz L, która jest ścisle dolną trójkątną częścią macierzy A (tzn. ma na przekątnej zera).

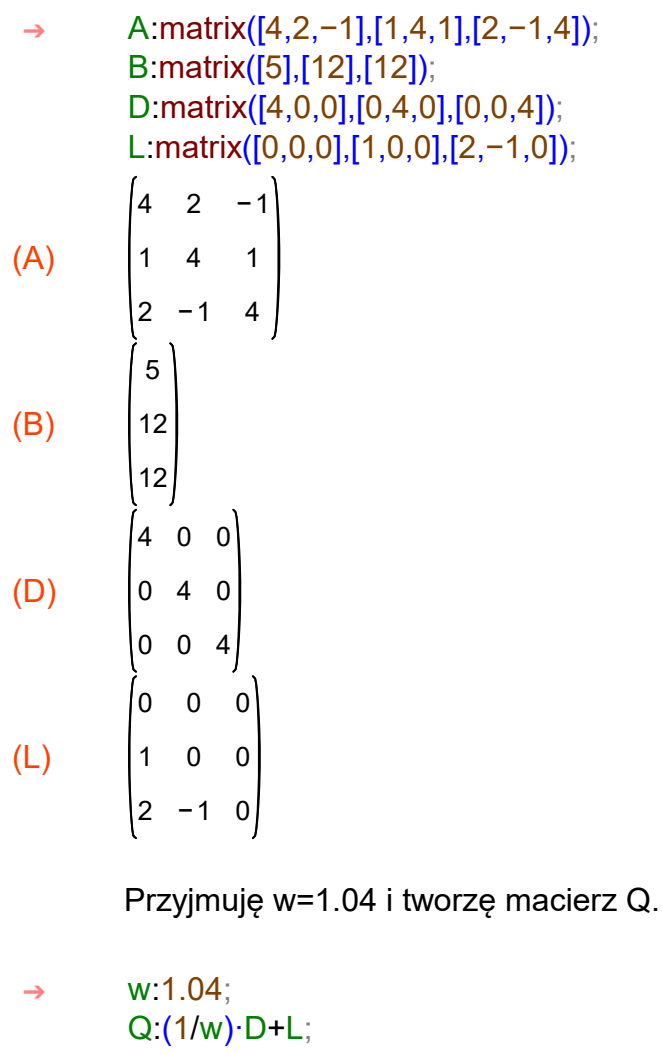

 $(w)$  1.04

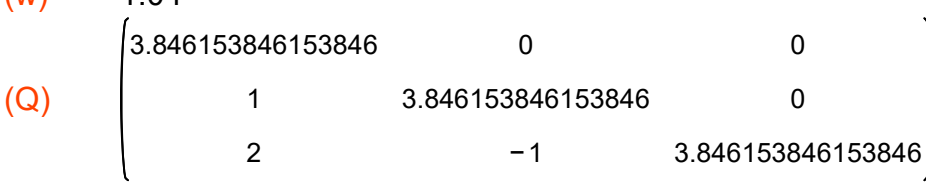

Zapisuję rozwiązanie początkowe X:

```
(X)
              \vert1
              \vert 1
              \Bigg|1\rightarrow X:matrix([1],[1],[1]);
```
Oznaczam macierz jednostkową stopnia 3 przez I.

```
(I)
          1
0
0
          0
1
0
          0
0
1
\rightarrow l:ident(3);
```
Zapisuję drugie rozwiązanie i dodaję wiersz z kryterium stopu (str. 13). Wskaźnik i zlicza iteracje.

```
\rightarrow i:0;
```

```
(i) 0
```

```
(i) 1
(x1) 1(x2) 1
       i:i+1;
       x1:X[1,1];x2:X[2,1];x3:X[3,1];
       X:(I−invert(Q).A).X+invert(Q).B,numer;
       max(abs(x1−X[1,1]),abs(x2−X[2,1]),abs(x3−X[3,1])),numer;
 ➔
```
 $(x3) 1$  $(X)$ 1.0 2.56 3.2256

```
(%o15) 2.2256
```
Zaczynamy iterowanie, aż do uzyskania zadanej dokładności. Macierz główna jest dominująca przekątniowo (str. 9-10), więc mamy pewność, że ciąg iteracyjny będzie zbieżny.

```
(i) 2
       i:i+1;
       x1:X[1,1];x2:X[2,1];x3:X[3,1];
       X:(I−invert(Q).A).X+invert(Q).B,numer;
       max(abs(x1−X[1,1]),abs(x2−X[2,1]),abs(x3−X[3,1])),numer;
 ➔
```
- 
- $(x1)$  1.0
- $(x2)$  2.56
- (x3) 3.2256

```
(X)
           0.767456
          1.97940544
         3.1065442944
```
(%o21) 0.5805945600000002

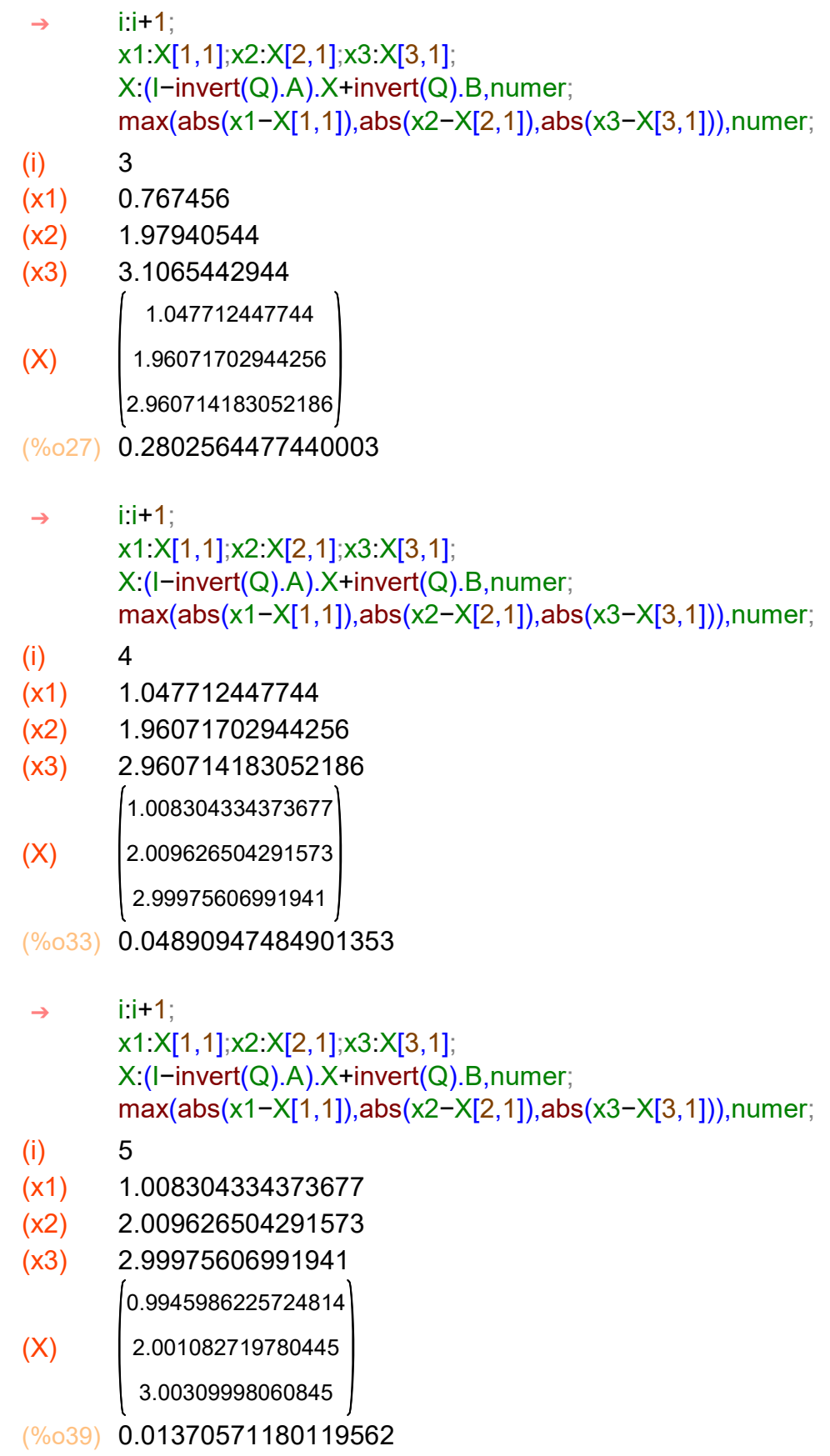

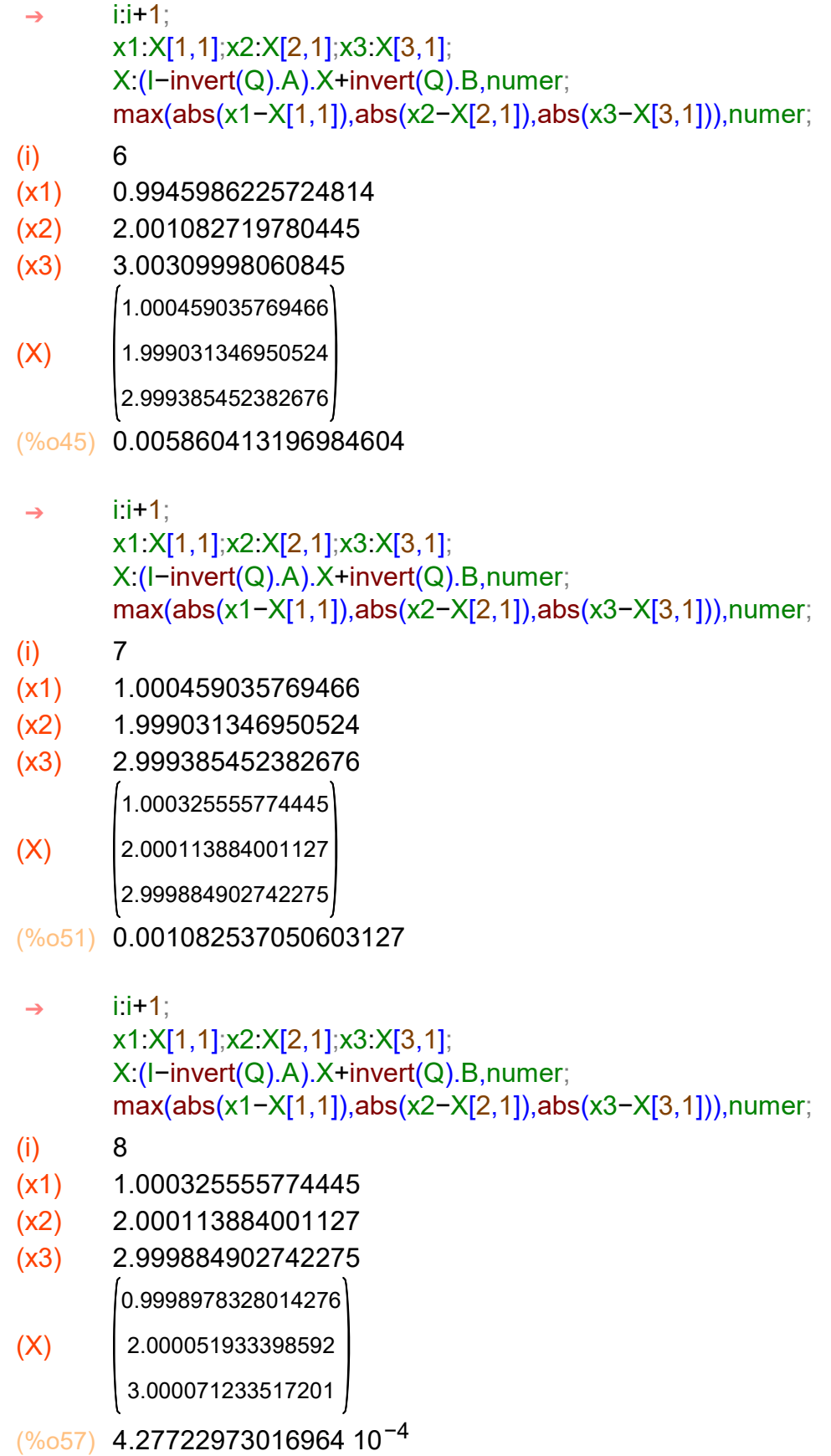

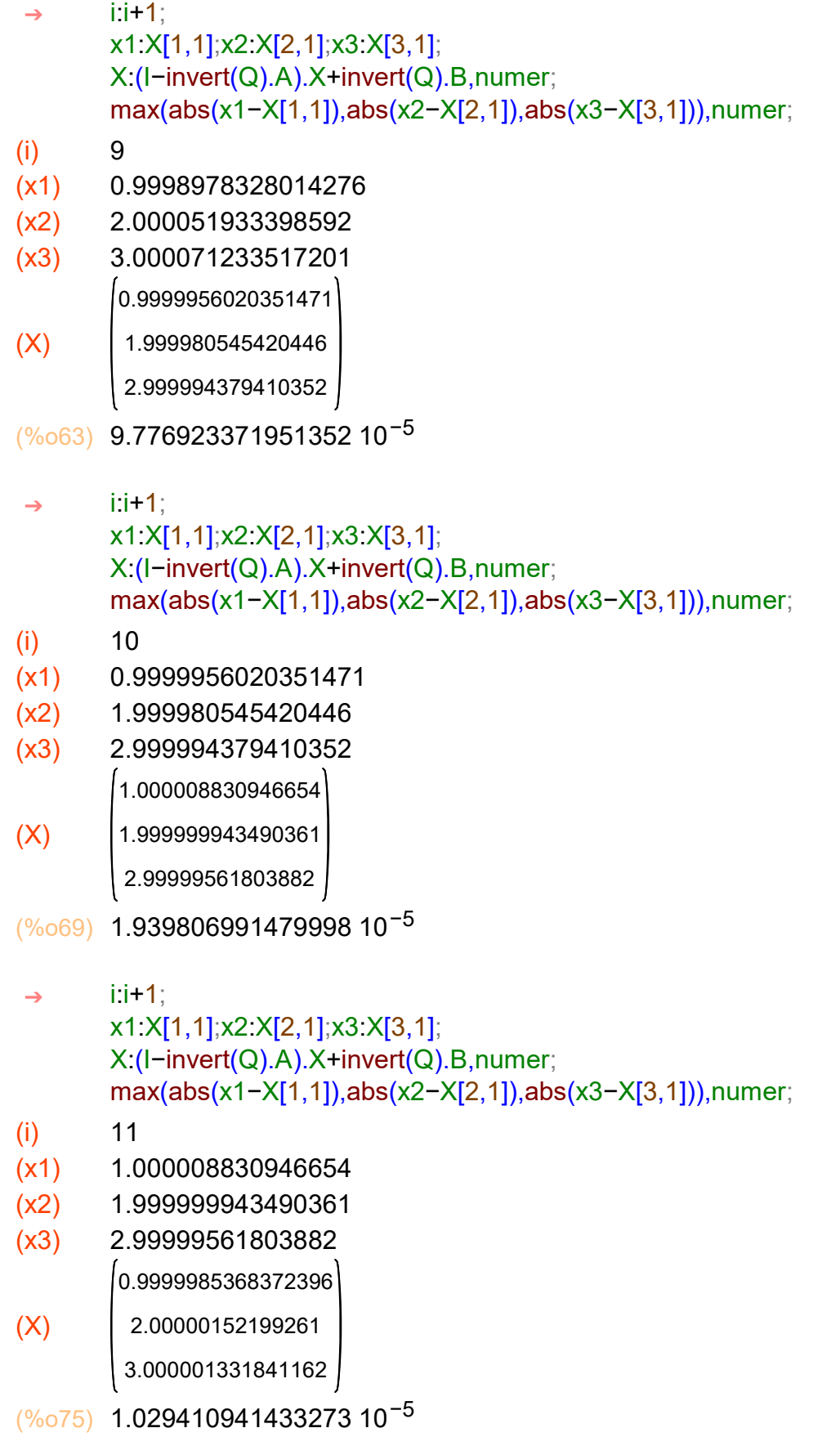

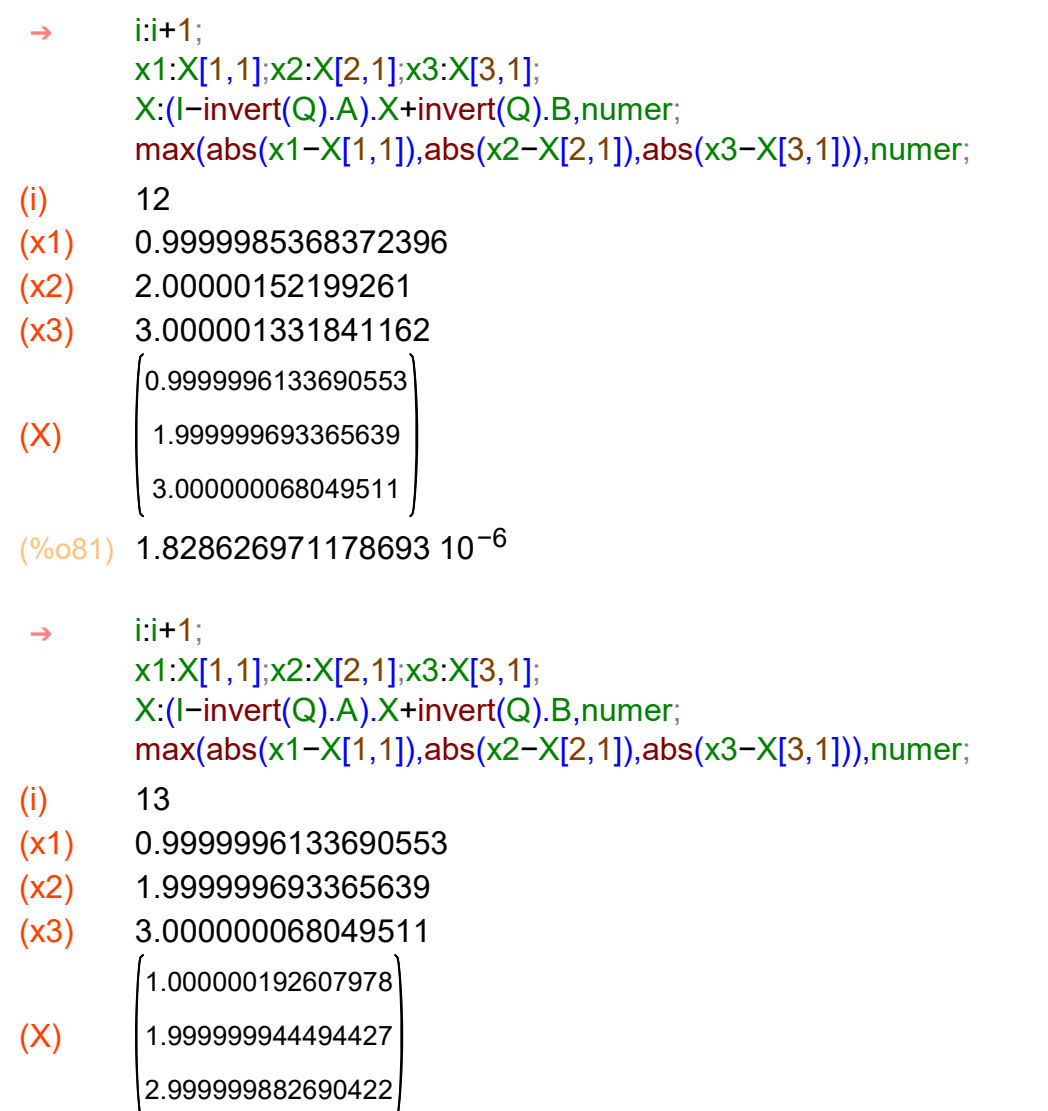

(%o87) 5.792389231595862 10−7

Osiągnęliśmy zadaną dokładność w 13stej iteracji. Rozwiązanie, po zaokrągleniu do 6 miejsc po przecinku, jest postaci: x1=1, x2=2, x3=3.

 $\rightarrow$  kill(all);

(%o0) done

Ćwiczenie 2.

a) Metoda Jacobiego

Zapisuję macierz główną układu A, macierz wyrazów wolnych B i macierz D, która jest częścią diagonalną macierzy A.

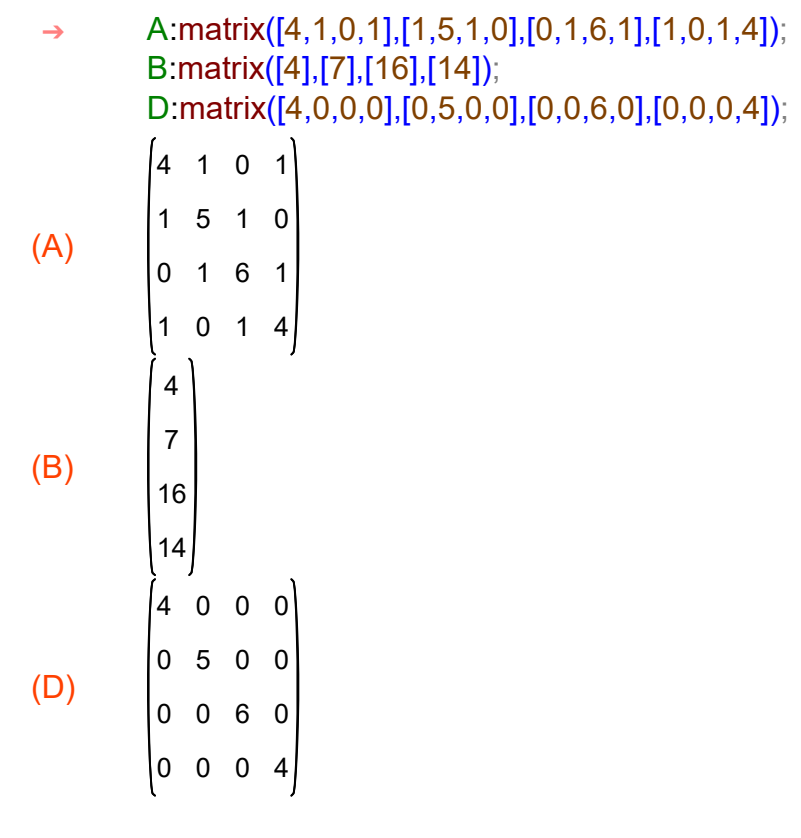

Zapisuję rozwiązanie początkowe X:

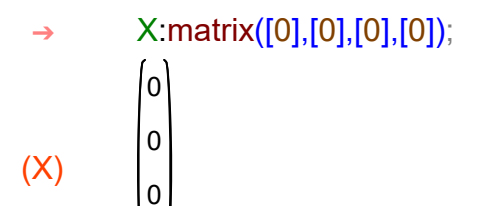

Oznaczam macierz jednostkową stopnia 4 przez I.

(I) 0 0 0  $\overline{0}$  0 0 1 0 0 1  $\rightarrow$  l:ident(4);

Zapisuję drugie rozwiązanie i dodaję wiersz z kryterium stopu (str. 13). Wskaźnik i zlicza iteracje. Posłuży nam do porównania szybkości zbiegania poszczególnych metod.

 $\rightarrow$  i:0;

(i) 0

```
(i) 1
(x1) 0(x2) 0(x3) 0(x4) 0(X)
               1.0
               1.4
        2.666666666666667
               3.5
(%o13) 3.5
       i:i+1;
       x1:X[1,1];x2:X[2,1];x3:X[3,1];x4:X[4,1];
       X:(I−invert(D).A).X+invert(D).B,numer;
       max(abs(x1−X[1,1]),abs(x2−X[2,1]),abs(x3−X[3,1]),abs(x4−X[4,1])),numer;
 ➔
```
Zaczynamy iterowanie, aż do uzyskania zadanej dokładności. Macierz główna jest dominująca przekątniowo (str. 9-10), więc mamy pewność, że ciąg iteracyjny będzie zbieżny.

```
(i) 2
(x1) 1.0
(x2) 1.4
(x3) 2.666666666666667
(x4) 3.5
(X)−0.2250000000000001
        0.6666666666666667
               1.85
         2.583333333333333
(%o20) 1.225
       i:i+1;
       x1:X[1,1];x2:X[2,1];x3:X[3,1];x4:X[4,1];
       X:(I−invert(D).A).X+invert(D).B,numer;
       max(abs(x1−X[1,1]),abs(x2−X[2,1]),abs(x3−X[3,1]),abs(x4−X[4,1])),numer;
 ➔
```

```
(i) 3
(x1) −0.2250000000000001
(x2) 0.6666666666666667
(x3) 1.85
(x4) 2.583333333333333
(X)0.1875
         1.075
         2.125
       3.09375
(%o27) 0.5104166666666665
       i:i+1;
       x1:X[1,1];x2:X[2,1];x3:X[3,1];x4:X[4,1];
       X:(I−invert(D).A).X+invert(D).B,numer;
       max(abs(x1−X[1,1]),abs(x2−X[2,1]),abs(x3−X[3,1]),abs(x4−X[4,1])),numer;
 ➔
(i) 4
(x1) 0.1875
(x2) 1.075
(x3) 2.125
(x4) 3.09375
(X)
        −0.04218750000000004
         0.9375000000000001
              1.971875
              2.921875
(%o34) 0.2296875
       i:i+1;
       x1:X[1,1];x2:X[2,1];x3:X[3,1];x4:X[4,1];
       X:(I−invert(D).A).X+invert(D).B,numer;
       max(abs(x1−X[1,1]),abs(x2−X[2,1]),abs(x3−X[3,1]),abs(x4−X[4,1])),numer;
 ➔
```

```
i:i+1;
       x1:X[1,1];x2:X[2,1];x3:X[3,1];x4:X[4,1];
       X:(I−invert(D).A).X+invert(D).B,numer;
       max(abs(x1−X[1,1]),abs(x2−X[2,1]),abs(x3−X[3,1]),abs(x4−X[4,1])),numer;
 ➔
```
- (i) 5
- (x1) −0.04218750000000004
- (x2) 0.9375000000000001
- $(x3)$  1.971875
- (x4) 2.921875

0.03515625

- (X) 1.0140625 2.0234375
	- - 3.017578125
- (%o41) 0.095703125
- i:i+1; ➔

x1:X[1,1];x2:X[2,1];x3:X[3,1];x4:X[4,1]; X:(I−invert(D).A).X+invert(D).B,numer; max(abs(x1−X[1,1]),abs(x2−X[2,1]),abs(x3−X[3,1]),abs(x4−X[4,1])),numer;

- (i) 6
- (x1) 0.03515625
- $(x2)$  1.0140625
- (x3) 2.0234375
- (x4) 3.017578125

−0.007910156249999911

0.9882812500000001

(X)

1.9947265625

2.9853515625

(%o48) 0.04306640624999991

- i:i+1; x1:X[1,1];x2:X[2,1];x3:X[3,1];x4:X[4,1]; X:(I−invert(D).A).X+invert(D).B,numer; max(abs(x1−X[1,1]),abs(x2−X[2,1]),abs(x3−X[3,1]),abs(x4−X[4,1])),numer; ➔
- (i) 7

(X)

- (x1) −0.007910156249999911
- (x2) 0.9882812500000001
- (x3) 1.9947265625
- (x4) 2.9853515625

0.006591796875

- 1.00263671875
	- 2.00439453125
	- 3.0032958984375
- (%o55) 0.0179443359375
- i:i+1; ➔
	- x1:X[1,1];x2:X[2,1];x3:X[3,1];x4:X[4,1]; X:(I−invert(D).A).X+invert(D).B,numer; max(abs(x1−X[1,1]),abs(x2−X[2,1]),abs(x3−X[3,1]),abs(x4−X[4,1])),numer;
- (i) 8
- (x1) 0.006591796875
- (x2) 1.00263671875
- (x3) 2.00439453125
- (x4) 3.0032958984375

−0.001483154296875178

0.9978027343750001

 $(X)$ 

1.99901123046875 2.99725341796875

(%o62) 0.008074951171875178

```
i:i+1;
       x1:X[1,1];x2:X[2,1];x3:X[3,1];x4:X[4,1];
       X:(I−invert(D).A).X+invert(D).B,numer;
       max(abs(x1−X[1,1]),abs(x2−X[2,1]),abs(x3−X[3,1]),abs(x4−X[4,1])),numer;
 ➔
```
- (i) 9
- (x1) −0.001483154296875178
- (x2) 0.9978027343750001
- (x3) 1.99901123046875
- (x4) 2.99725341796875

0.0012359619140625

- 1.000494384765625
- (X) 2.000823974609375
	- 3.000617980957031
- (%o69) 0.00336456298828125
- i:i+1; x1:X[1,1];x2:X[2,1];x3:X[3,1];x4:X[4,1]; X:(I−invert(D).A).X+invert(D).B,numer; max(abs(x1−X[1,1]),abs(x2−X[2,1]),abs(x3−X[3,1]),abs(x4−X[4,1])),numer; ➔
- (i) 10
- (x1) 0.0012359619140625
- (x2) 1.000494384765625
- (x3) 2.000823974609375
- (x4) 3.000617980957031

−2.780914306641513 10−4

 $(X)$ 0.9995880126953126 1.99981460571289

2.999485015869141

(%o76) 0.001514053344726651

```
(i) 11
(x1) -2.780914306641513 10<sup>-4</sup>
(x2) 0.9995880126953126
(x3) 1.99981460571289
(x4) 2.999485015869141
(X)2.317428588867188 10−4
          1.000092697143555
          2.000154495239258
          3.000115871429443
(%o83) 6.308555603027344 10−4
       i:i+1;
       x1:X[1,1];x2:X[2,1];x3:X[3,1];x4:X[4,1];
       X:(I−invert(D).A).X+invert(D).B,numer;
       max(abs(x1−X[1,1]),abs(x2−X[2,1]),abs(x3−X[3,1]),abs(x4−X[4,1])),numer;
 ➔
       i:i+1;
       x1:X[1,1];x2:X[2,1];x3:X[3,1];x4:X[4,1];
       X:(I−invert(D).A).X+invert(D).B,numer;
       max(abs(x1−X[1,1]),abs(x2−X[2,1]),abs(x3−X[3,1]),abs(x4−X[4,1])),numer;
 ➔
```
(i) 12

(X)

- $(x1)$  2.317428588867188 10<sup>-4</sup>
- (x2) 1.000092697143555
- (x3) 2.000154495239258
- (x4) 3.000115871429443

−5.214214324955613 10−5 0.9999227523803712

1.999965238571167

2.999903440475464

(%o90) 2.838850021362749 10−4

```
(i) 13
(x1) −5.214214324955613 10<sup>-5</sup>
(x2) 0.9999227523803712
(x3) 1.999965238571167
(x4) 2.999903440475464
(X)4.345178604125977 10−5
          1.000017380714417
          2.000028967857361
          3.000021725893021
(%o97) 1.182854175567627 10−4
       i:i+1;
       x1:X[1,1];x2:X[2,1];x3:X[3,1];x4:X[4,1];
       X:(I−invert(D).A).X+invert(D).B,numer;
       max(abs(x1−X[1,1]),abs(x2−X[2,1]),abs(x3−X[3,1]),abs(x4−X[4,1])),numer;
 ➔
(i) 14
(x1) 4.345178604125977 10<sup>-5</sup>
(x2) 1.000017380714417
(x3) 2.000028967857361
(x4) 3.000021725893021
(X)
        −9.776651859194629 10−6
          0.9999855160713197
          1.999993482232094
          2.999981895089149
       i:i+1;
       x1:X[1,1];x2:X[2,1];x3:X[3,1];x4:X[4,1];
       X:(I−invert(D).A).X+invert(D).B,numer;
       max(abs(x1−X[1,1]),abs(x2−X[2,1]),abs(x3−X[3,1]),abs(x4−X[4,1])),numer;
 ➔
```
(%o104) 5.32284379004544 10−5

```
i:i+1;
       x1:X[1,1];x2:X[2,1];x3:X[3,1];x4:X[4,1];
       X:(I−invert(D).A).X+invert(D).B,numer;
       max(abs(x1−X[1,1]),abs(x2−X[2,1]),abs(x3−X[3,1]),abs(x4−X[4,1])),numer;
 ➔
```
(i) 15

 $(X)$ 

- $(x1)$  −9.776651859194629 10<sup>-6</sup>
- (x2) 0.9999855160713197
- (x3) 1.999993482232094
- (x4) 2.999981895089149

8.147209882736206 10−6

- 1.000003258883953
- 2.000005431473255
	- 3.000004073604941
- (%o111) 2.217851579189301 10−5
- i:i+1; x1:X[1,1];x2:X[2,1];x3:X[3,1];x4:X[4,1]; X:(I−invert(D).A).X+invert(D).B,numer; max(abs(x1−X[1,1]),abs(x2−X[2,1]),abs(x3−X[3,1]),abs(x4−X[4,1])),numer; ➔
- (i) 16

(X)

- (x1) 8.147209882736206 10−6
- (x2) 1.000003258883953
- (x3) 2.000005431473255
- (x4) 3.000004073604941

−1.833122223571237 10−6

0.9999972842633725

1.999998777918517

2.999996605329216

(%o118) 9.980332106307443 10−6

```
i:i+1;
       x1:X[1,1];x2:X[2,1];x3:X[3,1];x4:X[4,1];
       X:(I−invert(D).A).X+invert(D).B,numer;
       max(abs(x1−X[1,1]),abs(x2−X[2,1]),abs(x3−X[3,1]),abs(x4−X[4,1])),numer;
 ➔
```
- (i) 17
- $(x1)$  -1.833122223571237 10<sup>-6</sup>
- (x2) 0.9999972842633725
- (x3) 1.999998777918517
- (x4) 2.999996605329216

<sup>1</sup>1.527601853013039 10<sup>−6∫</sup>

- $(X)$ 1.000000611040741 2.000001018401235
	- 3.000000763800927
- (%o125) 4.158471710979939 10−6
- i:i+1; x1:X[1,1];x2:X[2,1];x3:X[3,1];x4:X[4,1]; X:(I−invert(D).A).X+invert(D).B,numer; max(abs(x1−X[1,1]),abs(x2−X[2,1]),abs(x3−X[3,1]),abs(x4−X[4,1])),numer; ➔
- (i) 18

(X)

- $(x1)$  1.527601853013039 10<sup>-6</sup>
- (x2) 1.000000611040741
- (x3) 2.000001018401235
- (x4) 3.000000763800927

−3.437104170167515 10−7

0.9999994907993824

1.999999770859722

2.999999363499228

(%o132) 1.87131227002979 10−6

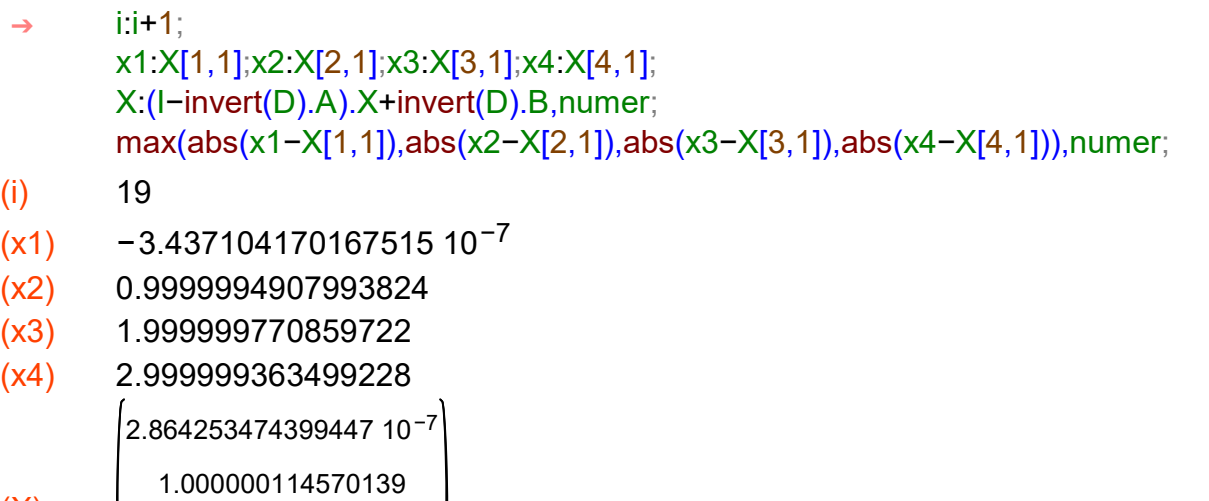

- $(X)$ 2.000000190950232 3.000000143212674
- (%o139) 7.797134458087385 10−7

Uzyskaliśmy zakładaną dokładność w 19tej iteracji. Rozwiązanie jest postaci: x1=0, x2=1, x3=2, x4=3.

 $\rightarrow$  kill(all);

### (%o0) done

b) Metoda Gaussa-Seidela

Zapisuję macierz główną układu A, macierz wyrazów wolnych B i macierz L, która jest dolna trójkątną częścią macierzy A.

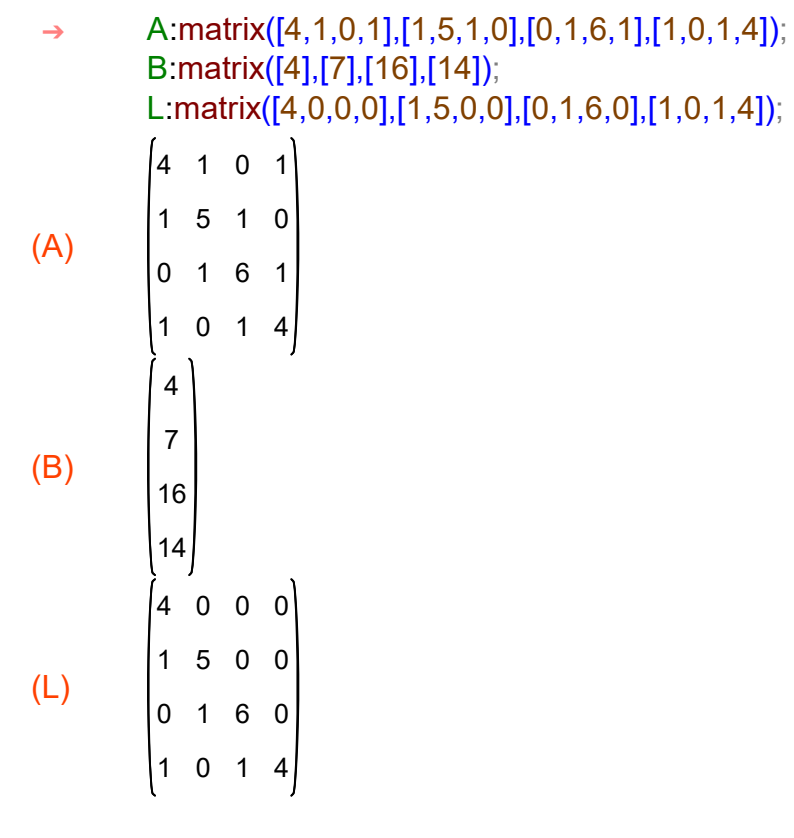

Zapisuję rozwiązanie początkowe X:

(X)  $\overline{0}$  $\mathbf{0}$ → X:matrix([0],[0],[0],[0]);

Oznaczam macierz jednostkową stopnia 4 przez I.

(I) 1 0 0 0  $\overline{0}$ 0 0 1 0 0 0 1 0 0 0 1  $\rightarrow$  l:ident(4);

0

0

Zapisuję drugie rozwiązanie i dodaję wiersz z kryterium stopu (str. 13). Wskaźnik i zlicza iteracje. Posłuży nam do porównania szybkości zbiegania poszczególnych metod.

 $\rightarrow$  i:0;

(i) 0

```
(i) 1
(x1) 0(x2) 0(x3) 0(x4) 0(X)
               1.0
               1.2
        2.466666666666666
        2.633333333333333
(%o13) 2.633333333333333
       i:i+1;
       x1:X[1,1];x2:X[2,1];x3:X[3,1];x4:X[4,1];
       X:(I−invert(L).A).X+invert(L).B,numer;
       max(abs(x1−X[1,1]),abs(x2−X[2,1]),abs(x3−X[3,1]),abs(x4−X[4,1])),numer;
 ➔
```
Zaczynamy iterowanie, aż do uzyskania zadanej dokładności. Macierz główna jest dominująca przekątniowo (str. 9-10), więc mamy pewność, że ciąg iteracyjny będzie zbieżny.

```
(i) 2
(x1) 1.0
(x2) 1.2
(x3) 2.466666666666666
(x4) 2.633333333333333
        0.04166666666666663
       i:i+1;
       x1:X[1,1];x2:X[2,1];x3:X[3,1];x4:X[4,1];
       X:(I−invert(L).A).X+invert(L).B,numer;
       max(abs(x1−X[1,1]),abs(x2−X[2,1]),abs(x3−X[3,1]),abs(x4−X[4,1])),numer;
 ➔
```

```
(X)
         0.8983333333333337
         2.078055555555555
         2.970069444444444
```

```
(%o20) 0.9583333333333334
```
- i:i+1; x1:X[1,1];x2:X[2,1];x3:X[3,1];x4:X[4,1]; X:(I−invert(L).A).X+invert(L).B,numer; max(abs(x1−X[1,1]),abs(x2−X[2,1]),abs(x3−X[3,1]),abs(x4−X[4,1])),numer; ➔
- (i) 3
- (x1) 0.04166666666666663
- (x2) 0.8983333333333337
- (x3) 2.078055555555555
- (x4) 2.970069444444444

0.03289930555555554

- 0.977809027777778
- (X) 2.008686921296296
	- 2.989603443287037
- (%o27) 0.07947569444444436
- i:i+1; x1:X[1,1];x2:X[2,1];x3:X[3,1];x4:X[4,1]; X:(I−invert(L).A).X+invert(L).B,numer; max(abs(x1−X[1,1]),abs(x2−X[2,1]),abs(x3−X[3,1]),abs(x4−X[4,1])),numer; ➔
- (i) 4
- (x1) 0.03289930555555554
- (x2) 0.977809027777778
- (x3) 2.008686921296296
- (x4) 2.989603443287037

0.008146882233796227

0.9966332392939817

 $(X)$ 2.002293886236497

2.997389807882427

(%o34) 0.02475242332175931

```
i:i+1;
       x1:X[1,1];x2:X[2,1];x3:X[3,1];x4:X[4,1];
       X:(I−invert(L).A).X+invert(L).B,numer;
       max(abs(x1−X[1,1]),abs(x2−X[2,1]),abs(x3−X[3,1]),abs(x4−X[4,1])),numer;
 ➔
```
- (i) 5
- (x1) 0.008146882233796227
- (x2) 0.9966332392939817
- (x3) 2.002293886236497
- (x4) 2.997389807882427

0.001494238205897891

- (X) 0.9992423751115214
- 2.000561302834342
	- 2.99948611473994
- (%o41) 0.006652644027898336
- i:i+1; x1:X[1,1];x2:X[2,1];x3:X[3,1];x4:X[4,1]; X:(I−invert(L).A).X+invert(L).B,numer; max(abs(x1−X[1,1]),abs(x2−X[2,1]),abs(x3−X[3,1]),abs(x4−X[4,1])),numer; ➔
- (i) 6
- (x1) 0.001494238205897891
- (x2) 0.9992423751115214
- (x3) 2.000561302834342
- (x4) 2.99948611473994

3.178775371346365 10−4

 $(X)$ 0.9998241639257048 2.000114953555725

2.999891792226784

(%o48) 0.001176360668763254

```
(i) 7
(x1) 3.178775371346365 10−4
(x2) 0.9998241639257048
(x3) 2.000114953555725
(x4) 2.999891792226784
(X)7.101096187767109 10−5
         0.9999628070964796
          2.000024233446122
           2.999976188898
(%o55) 2.468665752569654 10−4
       i:i+1;
       x1:X[1,1];x2:X[2,1];x3:X[3,1];x4:X[4,1];
       X:(I−invert(L).A).X+invert(L).B,numer;
       max(abs(x1−X[1,1]),abs(x2−X[2,1]),abs(x3−X[3,1]),abs(x4−X[4,1])),numer;
 ➔
(i) 8
(x1) 7.101096187767109 10<sup>-5</sup>
(x2) 0.9999628070964796
(x3) 2.000024233446122
(x4) 2.999976188898
(X)1.525100138022317 10−5
         0.9999921031104997
          2.00000528466525
          2.999994866083342
(%o62) 5.575996049744791 10−5
       i:i+1;
       x1:X[1,1];x2:X[2,1];x3:X[3,1];x4:X[4,1];
       X:(I−invert(L).A).X+invert(L).B,numer;
       max(abs(x1−X[1,1]),abs(x2−X[2,1]),abs(x3−X[3,1]),abs(x4−X[4,1])),numer;
 ➔
```

```
(i) 9
       i:i+1;
       x1:X[1,1];x2:X[2,1];x3:X[3,1];x4:X[4,1];
       X:(I−invert(L).A).X+invert(L).B,numer;
       max(abs(x1−X[1,1]),abs(x2−X[2,1]),abs(x3−X[3,1]),abs(x4−X[4,1])),numer;
 ➔
```
- $(x1)$  1.525100138022317 10<sup>-5</sup>
- (x2) 0.9999921031104997
- (x3) 2.00000528466525
- (x4) 2.999994866083342

<sup>2</sup>3.257701539416402 10<sup>-6</sup>

- $(X)$ 0.9999982915266423 2.000001140398336
	- 2.999998900475031
- (%o69) 1.199329984080677 10−5
- i:i+1; x1:X[1,1];x2:X[2,1];x3:X[3,1];x4:X[4,1]; X:(I−invert(L).A).X+invert(L).B,numer; max(abs(x1−X[1,1]),abs(x2−X[2,1]),abs(x3−X[3,1]),abs(x4−X[4,1])),numer; ➔
- (i) 10

 $(X)$ 

- $(x1)$  3.257701539416402 10<sup>-6</sup>
- (x2) 0.9999982915266423
- (x3) 2.000001140398336
- (x4) 2.999998900475031

7.019995815760183 10−7

0.9999996315204167

- 2.000000244667425
	- 2.999999763333248
	-
- (%o76) 2.555701957840384 10−6

```
(i) 11
(x1) 7.019995815760183 10<sup>-7</sup>
(x2) 0.9999996315204167
(x3) 2.000000244667425
(x4) 2.999999763333248
(X)1.512865838160238 10−7
         0.9999999208091984
          2.000000052642925
          2.999999949017623
       i:i+1;
       x1:X[1,1];x2:X[2,1];x3:X[3,1];x4:X[4,1];
       X:(I−invert(L).A).X+invert(L).B,numer;
       max(abs(x1−X[1,1]),abs(x2−X[2,1]),abs(x3−X[3,1]),abs(x4−X[4,1])),numer;
 ➔
```
(%o83) 5.507129977599945 10−7

Uzyskaliśmy zadaną dokładność w 11stej iteracji. Rozwiazanie, po zaokrągleniu do 6 miejsc po przecinku, jest postaci: x1=0, x2=1, x3=2, x4=3.

- $\rightarrow$  kill(all);
- (%o0) done
	- c) Metoda SOR

Zapisuję macierz główną układu A, macierz wyrazów wolnych B i macierz D i L.

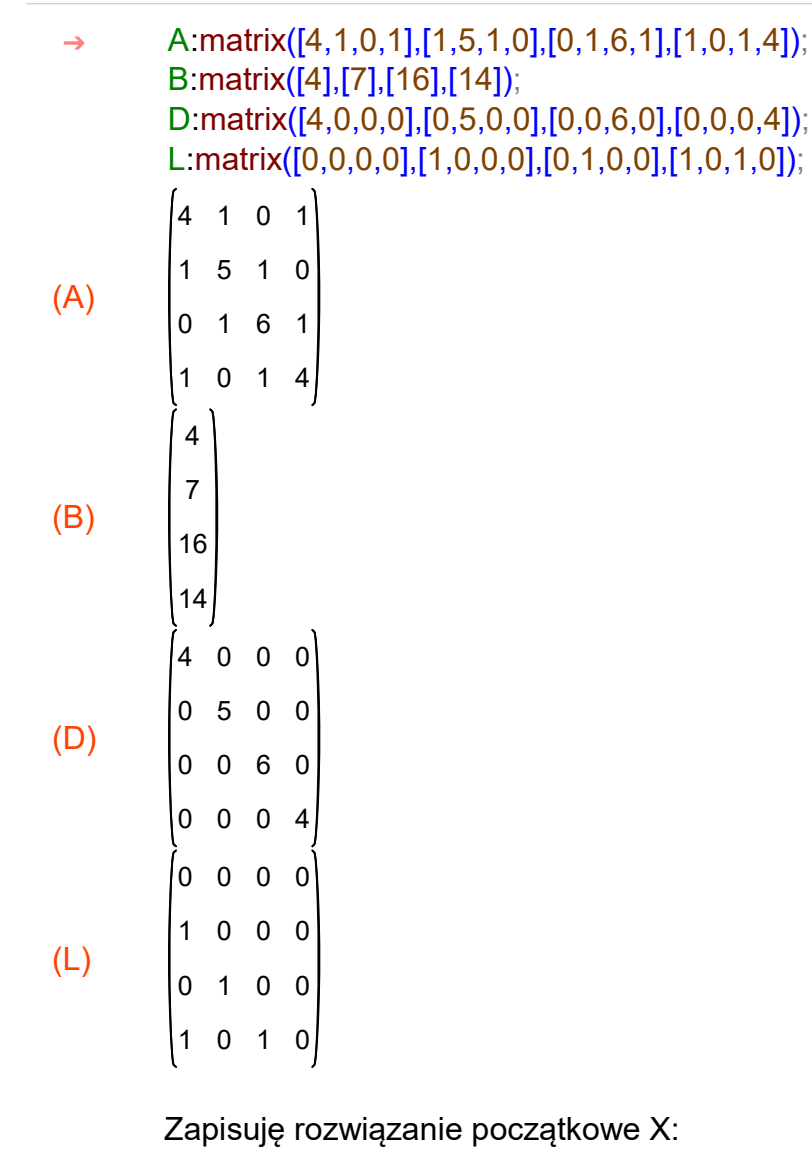

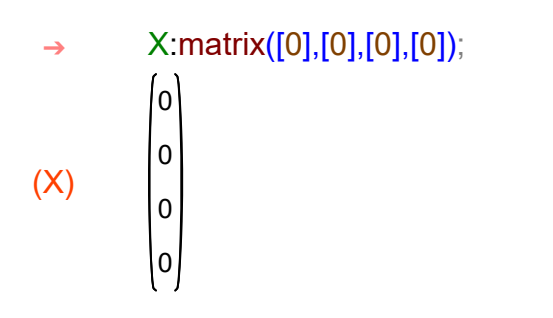

Oznaczam macierz jednostkową stopnia 4 przez I.

(I) 0 0 0 0 1 0 0 1  $\rightarrow$  l:ident(4);

Tworzę macierz Q dla w=1.05.

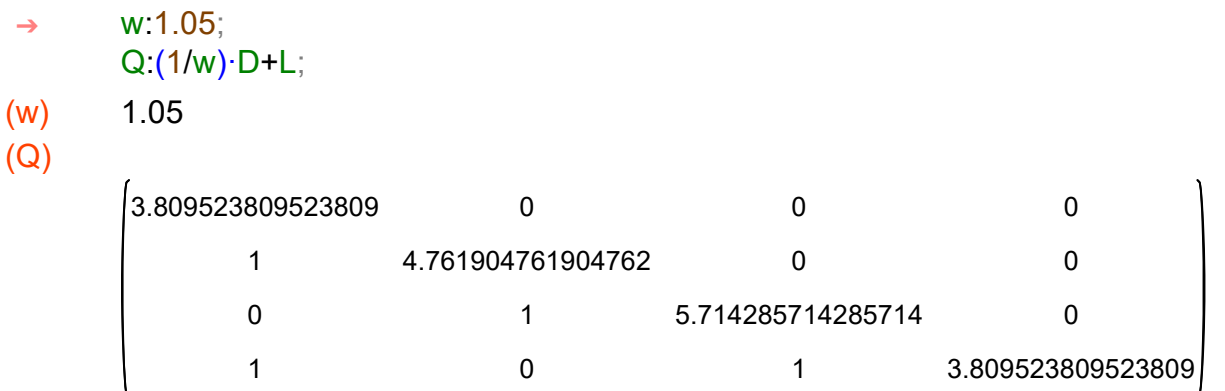

Zapisuję drugie rozwiązanie i dodaję wiersz z kryterium stopu (str. 13). Wskaźnik i zlicza iteracje.

```
\rightarrow i:0;
```
(i) 0

```
(i) 1
(x1) 0(x2) 0(x3) 0(x4) 0(X)
              1.05
             1.2495
            2.5813375
        2.721773906249999
(%o16) 2.721773906249999
       i:i+1;
       x1:X[1,1];x2:X[2,1];x3:X[3,1];x4:X[4,1];
       X:(I−invert(Q).A).X+invert(Q).B,numer;
       max(abs(x1−X[1,1]),abs(x2−X[2,1]),abs(x3−X[3,1]),abs(x4−X[4,1])),numer;
 ➔
```

```
i:i+1;
       x1:X[1,1];x2:X[2,1];x3:X[3,1];x4:X[4,1];
       X:(I−invert(Q).A).X+invert(Q).B,numer;
       max(abs(x1−X[1,1]),abs(x2−X[2,1]),abs(x3−X[3,1]),abs(x4−X[4,1])),numer;
 ➔
```
- $(i)$  2
- $(x1)$  1.05
- $(x2)$  1.2495
- (x3) 2.5813375
- (x4) 2.721773906249999

−0.04495940039062485

- 0.8748855990820312
- (X) 2.041517711566895
	- 3.014814748003729
- (%o23) 1.094959400390625
- i:i+1; x1:X[1,1];x2:X[2,1];x3:X[3,1];x4:X[4,1]; X:(I−invert(Q).A).X+invert(Q).B,numer; max(abs(x1−X[1,1]),abs(x2−X[2,1]),abs(x3−X[3,1]),abs(x4−X[4,1])),numer; ➔
- (i) 3
- (x1) −0.04495940039062485
- (x2) 0.8748855990820312
- (x3) 2.041517711566895

(x4) 3.014814748003729

0.03120162890951916

0.9909846585458515

 $(X)$ 

1.996909218275479

2.991880165213752

(%o30) 0.1160990594638203

```
i:i+1;
       x1:X[1,1];x2:X[2,1];x3:X[3,1];x4:X[4,1];
       X:(I−invert(Q).A).X+invert(Q).B,numer;
       max(abs(x1−X[1,1]),abs(x2−X[2,1]),abs(x3−X[3,1]),abs(x4−X[4,1])),numer;
 ➔
```
- $(i)$  4
- (x1) 0.03120162890951916
- (x2) 0.9909846585458515
- (x3) 1.996909218275479
- (x4) 2.991880165213752

0.002937902317628138

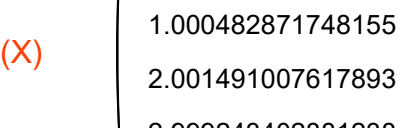

2.999243402881238  $\mathbf{I}$ 

- (%o37) 0.02826372659189103
- i:i+1; x1:X[1,1];x2:X[2,1];x3:X[3,1];x4:X[4,1]; X:(I−invert(Q).A).X+invert(Q).B,numer; max(abs(x1−X[1,1]),abs(x2−X[2,1]),abs(x3−X[3,1]),abs(x4−X[4,1])),numer; ➔
- (i) 5
- (x1) 0.002937902317628138
- (x2) 1.000482871748155
- (x3) 2.001491007617893
- (x4) 2.999243402881238

 $(X)$ −7.504220609710899 10−5 0.9996785036761152 2.000114115971569 3.000027572992502

(%o44) 0.003012944523725247

```
(i) 6
(x1) −7.504220609710899 10<sup>-5</sup>
(x2) 0.9996785036761152
(x3) 2.000114115971569
(x4) 3.000027572992502
(X)8.090698479290559 10−5
         0.9999751199953583
          1.999993822928546
          2.999979004748123
(%o51) 2.966163192430482 10−4
       i:i+1;
       x1:X[1,1];x2:X[2,1];x3:X[3,1];x4:X[4,1];
       X:(I−invert(Q).A).X+invert(Q).B,numer;
       max(abs(x1−X[1,1]),abs(x2−X[2,1]),abs(x3−X[3,1]),abs(x4−X[4,1])),numer;
 ➔
(i) 7
(x1) 8.090698479290559 10<sup>-5</sup>
(x2) 0.9999751199953583
(x3) 1.999993822928546
(x4) 2.999979004748123
(X)
        7.996905596385773 10−6
          1.000000861835062
          2.000003832201515
          2.999997944621977
(%o58) 7.291007919651982 10−5
       i:i+1;
       x1:X[1,1];x2:X[2,1];x3:X[3,1];x4:X[4,1];
       X:(I−invert(Q).A).X+invert(Q).B,numer;
       max(abs(x1−X[1,1]),abs(x2−X[2,1]),abs(x3−X[3,1]),abs(x4−X[4,1])),numer;
 ➔
```

```
(i) 8
(x1) 7.996905596385773 10<sup>-6</sup>
(x2) 1.000000861835062
(x3) 2.000003832201515
(x4) 2.999997944621977
(X)
        −8.654025251964015 10−8
          0.9999991703193818
          2.000000313275186
          3.000000043250981
(%o65) 8.083445848905413 10−6
       i:i+1;
       x1:X[1,1];x2:X[2,1];x3:X[3,1];x4:X[4,1];
       X:(I−invert(Q).A).X+invert(Q).B,numer;
       max(abs(x1−X[1,1]),abs(x2−X[2,1]),abs(x3−X[3,1]),abs(x4−X[4,1])),numer;
 ➔
(i) 9
(x1) −8.654025251964015 10<sup>-8</sup>
(x2) 0.9999991703193818
(x3) 2.000000313275186
(x4) 3.000000043250981
(X)2.107647925075895 10−7
         0.9999999314356354
          1.999999988766083
          2.999999945460596
(%o72) 7.611162535781091 10−7
       i:i+1;
       x1:X[1,1];x2:X[2,1];x3:X[3,1];x4:X[4,1];
       X:(I−invert(Q).A).X+invert(Q).B,numer;
       max(abs(x1−X[1,1]),abs(x2−X[2,1]),abs(x3−X[3,1]),abs(x4−X[4,1])),numer;
 ➔
```
Mamy zadaną dokłaność w 9tej iteracji. Rozwiązanie, po zaokrągleniu do 6ciu cyfr po przecinku, jest następujące: x1=0, x2=1, x3=2, x4=3.